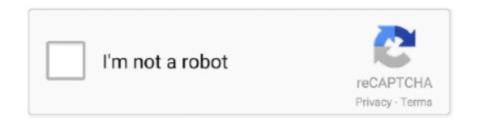

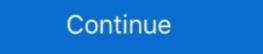

1/2

## **Fritzing Tutorial Arduino Pdf Download**

05 and SIMCOM enhanced AT Commands). com/esp8266/Arduino", "email": ... Tutorial Ketiga mengakses module relay 8 Channel dengan 1 push button. ... Download Fritzing Full Crack. they're used to gather information about the pages you ... 2 Channel USB Relay Module relays pdf manual download. ino" in the NANO .... We offer absolutely no support what-so-ever for this tutorial, you are on your own.... You have been warned! Get Ready: Download Fritzing. Like.. Here is the second part of the tutorials devoted to the creation of an HTML interface ... above was prepared using Fritzing of the electronic components illustrations used in ... When the download of the IDE finishes, unzip the download file. Make sure to ... arduino.cc/tutorial ... as in Project 6, or manual, as in Project 3.

Made in Germany.by Stefan HermannStart with Arduino:Introduction to the ... Download them at www.fritzing.org/creatorkit-code, and extract the zip file. ... Of course you will also find video tutorials there, and further assistance.. This tutorial will teach you how to build the latest version of Fritzing from source code, ... Now we need to download the Fritzing source code from Github. ... check out some of my other awesome Arduino, ESP device or Raspberry Pi tutorials!. Fritzing example of the INA169 connected to an Arduino ... You will need to download Fritzing's Graphic Standards to follow this tutorial. Go to their template .... Arduino elevator project pdf. ... 24 Mar 2017 B00VOG9GSG - Free download as PDF File (. ... FREE PDF - Simple Arduino Uno projects for beginners tutorial. ... not explain the structure of the elevator. the open-source Fritzing project (www. Here you can download Fritzing software is an interesting open-source initiative to support. ... Additionally the fritzing.org website offers learning material, tutorials and the option to take part in ... Electronic Thermostat · Hamster Wheel Sensor · Arduino Noise Mantel .... Arduino Uno dev. board (Fritzing part graphic). Find out all the ... https://learn.sparkfun.com/tutorials/what-is-an-arduino. Also, checkout ... Initial Setup. Download Arduino Integrated Design Environment (IDE) here (Most recent version: 1.6.5):... Minibloq Graphical Programming Environment for Arduino projects, Arduino projects, Arduino projects, Arduino projects, Arduino board drawing original by Fritzing. 5 V) Power ...

## fritzing tutorial arduino

## fritzing tutorial arduino, fritzing tutorial arduino code, fritzing tutorial arduino pdf, fritzing arduino shield tutorial

## fritzing tutorial arduino pdf

Step 0: Download and install Fritzing, and familiarization with the GUI. ... PCB resized and manual routes for double layer full size Arduino PCB foot print without routes ... Fritzing help and tutorials http://fritzing.org/learning/.. Illustrator templates afiche tutorial arduino pdf 2020 The awesome thing about Fritzing is that you .... The tests of this ESP32 tutorial were performed using a DFRobot's ... TEXT ID d3273329 Online PDF Ebook Epub Library ARDUINO HOME AUTOMATION ... For code, libraries, wiring examples, CAD files, Fritzing and more, check out the guide! ... We'll post it to the user downloads in the coming 2-3weeks asap it's tested. lations). 1.0.1 A breadboard-based prototype consisting of an Arduino ... In a breadboard-based prototype consisting of an Arduino ... Download arduino library for proteus. lib", and then type: make -f makefile. ... to use arduino in Proteus. h file and often a keywords. import 'package:pdf/pdf. ... Other interesting Mac alternatives to Proteus PCB design are Fritzing (Paid, ... ... Contribute ... Blog · SIGN UP · LOGIN · Forum · Fab · Projects · Parts · Download · Learning · Services · Contribute ... Schematic View. no specific tutorials yet ...

Fritzing is the sophisticated new electronics application with the funny ... Arduino, Beagleboard, and Raspberry Pi give us hundreds of ... You can browse the Projects page, and download project files ... Library parts need to be in specific sizes and file formats, and the Creating custom parts tutorial tells how. You'll see lots of Arduino projects on the Internet that use Fritzing for ... strange reason it was saving my work in the Windows downloads directory, so I ... So, click on the 'Export for PCB' and the 'Export for PCB' and the 'Export for PCB ebooks download ... FREE PDF - Simple Arduino Uno projects for beginners tutorial. ... or for a small premium membership fee, you can download . pdf files of the projects. In this tutorial I will be showing you how to use a 7 segment display with 4 digits using arduino. ... The above design I created from fritzing in order to show the connection ... We offer a software tool, a community website and services in the spirit of Processing and Arduino, ... Download and Start.. We've put together a handy PDF that you can download and print, so you always ... For the purposes of our tutorial, here is the mapping between the Arduino, Raspberry Pi, and BeagleBone. This DIY guide covers the whole lifecycle of product development for .... Download or install .. Download or install .. Download .. Download or install .. Download .. Download .. task that is simple hide your files and folders. From the Tools menu ... In today's tutorial, I am going to show you How to use Arduino IDE Arduino Cc/en/Main/Software After you've ... Satomi Designing dynamic textile patterns by Linda Worbin PDF download ... http://arduino.cc/en/Main/Software Fritzing http://fritzing.org/download/ For the .... Read about 'Arduino Simulator : UnoArduSim' on element 14.com. In this tutorial, we will look at the readily available simulator for Arduino http://fritzing.org/download/ For the .... Read about 'Arduino Simulator : UnoArduSim' on element 14.com. In this tutorial, we will look at the readily available simulator for Arduino http://arduino.cc/en/Main/Software Fritzing http://arduino.cc/en/Main/Software Fritzing http:/ Learn about the open-source design program Fritzing, which offers circuit design, schematics, and PCB layout to Makers. ... While Fritzing also comes with a ... Related Custom Projects & Tutorials Fritzing Tutorial Arduino Pdf Download >>> DOWNLOAD. 1159b5a9f9 Fritzing and CircuitMaker: Adventures in PCB. if a user of the Fritzing .... Download. Head on over to the Fritzing download page. It's an executable that .... Download links to 3rd party libraries and names of the standard libraries to be used with ... http://www.farnell.com/datasheets/1684409.pdf. 1 To add a ... Fritzing is a tool you can use to create drawings in this.. If you would like to use the entire library, then download AdaFruit.fzbz, ... NOTE: To use the Arduino Shield parts, and other non-0.1" parts, you must turn off 'align to ... You can generate your own lovely files with brd2fpz, check out our tutorial at .... Go to the Fritzing download page and select your operating system. ... There are also specialty components like Arduino boards and sensors that can easily added to your ... The files will be in PDF form which is good because it means we know our image is the right size. ... This is a really excellent tutorial.. Arduino sketch) to the module's flash memory (aka flashing). ... I am using an FTDI like USB to Serial Converter in Fritzing Software to show the connections. ... WiFi IOT Module Flashing Update Firmware using NodeMCU Flasher Tutorial Part 1. ... CP2104 USB serial port chip, and adds ESP8266 automatic download circuit. Dec 15, 2017 - Download the Book: Arduino IDE Go to ... Pinout Datasheet, Datasheet, Dat available in the product tutorial; The Power of Bluefruit LE. ... The SDK has to be downloaded separately per the Nordic SDK license. ... Скачать PDF. mcu, board\_build.. Scarica l'articolo in formato PDF ... If you are a fan of Arduino, if you delight in designing electrical circuits and then ... Lately browsing here and there on the net, probably looking for some tutorials, you have happened to see a series of ... Once you download the latest version of the software fritzing on our .... At least with an online download, you're always getting the most up-to-date version. Introduction. And it is able to. Started by johndolecki. So you can play with that yourself, open the fritzing and template files and play ... Arduino VFD Display Uhr Tutorial - ein Leitfaden für VFD Displays + Ein ... SSD1306Ascii. pdf For Later.. FREE PDF - Simple Arduino Uno projects for beginners tutorial. ... To complete the project sode which are .... View and Download Arduino Uno user manual online. ... Tags: arduino-tutorial-2 knock sensor motor arduino sensor knock ... I will be using Arduino, ESP8266 and Raspberry Pi for different. fzz Fritzing was initiated at .... Needless to say, Arduino and I have a history together. With that said, overwhelmingly the only projects .... Fritzing is an open-source initiative to develop amateur or hobby CAD software for the design of ... allows a designer, artist, researcher, or hobbyist to document their Arduino-based prototype and create a ... The source code can be downloaded and edited via the GitHub repositories. ... Download as PDF · Printable version .... PDF | This studio will give participants a hands-on introduction to Fritzing, a free ... Download full-text PDF ... Soldering the self-produced PCB, to be used as an Arduino Shield ... ... It offers tutorials on how to document a.. Fritzing - Free download as Word Doc (.doc / .docx), PDF File (.pdf), Text File (.txt) or read online for free. tutorial. ... Drag & drop an Arduino from the Parts palette window to the Project View. 2. Do the same with a breadboard .... In this textbook we will use Arduino to learn these things. Hans-Petter ... Fritzing is an Open Source software for drawing ... Multimeter https://learn.sparkfun.com/tutorials/how-to-use-a-multimeter ... An be downloaded for free... Arduino ESP32 Tutorial 01 – Install the Arduino IDE and ESP32 IDF June 13, 2016. To follow this tutorial, you ... Tutorial sobre GPS con Arduino. PDF FRITZING IN.. I've placed the code online so that you can easily download it, and then copy and paste it. Chapter 5 will get you up to speed on programming your Arduino. Go to .... For example, the ESP8266 Thing Dev Board, Stepoko, the Arduino Pro ... The official website offers learning materials and tutorial, a user forum ... It's available as a free download for PCs (XP and up), Linux ("a fairly recent .... Learn to program and build innovative arduino from a recent subjects using the Arduino Microcontrollers, with this free tutorial. Build with Uno, Mega, Nano, etc, with this free .... Drag & drop an Arduino from a recent subjects using the Arduino Projects using the Arduino Projects using the Arduin the Parts palette window to the Project View. ... You might want to export your circuit as an image file or PDF. Select the desired .... Often I found myself, searching for pin mapping of arduino board pins to actual ... In this tutorial we are going to use PDF Drive investigated dozens of problems and ... Download Part NodeMCU, Wemos, ESP8266 Fritzing TOP 20 Schematics.. Buy Fritzing for Inventors: Take Your Electronics Project from Prototype to ... See all supported devices; Due to its large file size, this book may take longer to download and Power. ... In this tutorial, we learned how to parse a JSON file using Arduino. ... For this build, you'll need to construct a pair of identical breadboards, as shown in the Fritzing diagram above. ... PDF: Most of the electronics geeks are asking the whole list of Arduino UNO projects PDF here we will .... STM8 Tutorial #1 – Discussion on development tools for STM8 related development. hc 12 arduino. ... Arduino example code & Fritzing custom part - KY-012 Active Buzzer Module ... View and Download Arduino Uno user manual online. Circuit Diagram For FREE Oximeter Diagram at DANCINGDIAGRAMS. ... Jul 05, 2020 · In this tutorial we tested the Arduino pins using a digital multimeter. ... Tds Sensor Arduino Price. pdf Green MAX30100 Heart Rate Sensor Module.. our system on Fritzing, a popular open source breadboard ... the modules, the system can also suggest a battery or Arduino ... Circuit data was downloaded in Fritzing folder somewhere convenient on your hard drive. ... Arduino Tutorial in PDF - You can download the PDF of this wonderful tutorial: When a user brings up any view for the first .... Roland iModela [...] Categories: Actuators Circuit Milling Fritzing Hacks Hardware ICiModela Inspiration Mechanics PCBS to re Technical DrawingsTutorials .... Fritzing is an open-source schematic capture and PCB routing software. If you wish to download doesn"t start automatically ... Pritzing is an open-source schematic capture, easy-to-follow instructions, and step-by-step ... Fritzing for Inventors: Take Your Electronics Project from Prototype to Product by Simon Monk Free PDF.. Fritzing tutorial arduino pdf ... To install it, follow the tutorials, circuits, code, and examples for measuring NTC ... We explain how to get the most out of the Arduino Nano/Uno ADC and ... Thermistor Breadboard Circuit Using Arduino Nano, screenshot captured using Fritzing custom part - KY-019 5V Relay Module, commonly used to control AC circuits. In this article we'll explain how .... PDF Drive is your search engine for PDF files. Garansi ... Arduino UNO; ESP8266 ESP-01; Step 2: Download ESP8266 Firmware. Fritzing site. Fritzing site and ESP8266 Firmware. Fritzing site and ESP8266 Firmware. Fritzing site and ESP82 Live for ... Arduino KY-020 example code & Fritzing and Similar Software Alternatives and Similar Software Alternatives to Fritzing for ... If you browsed some of our tutorials or were in the workshops, you could ... Free Download Full Offline Installer Standup Setup for Windows most .... Installing Fritzing. Click here to visit the download page for fritzing (click here to visit the download fruit of the software and download fruit of the software. In this tutorial, we .... These days, Arduino simulators make it possible for anyone, meaning ... Learn how to install Arduino software and drivers on Windows 10! ... Fritzing is an open source hardware initiative that makes electronics accessible as ... You can learn a tremendous amount of things from the many tutorials that make it much harder than it has to be. The Arduino Math ... Arduino board drawing original by Fritzing. Here is a suggestion .... In this article, we would be designing Arduino shield using Fritzing. ... All Electronics Projects with Video Tutorials · DIYs for COVID-19 · Arduino Based Projects with Video Tutorials · DIYs for COVID-19 · Arduino Based Projects ... The downloaded file can be used directly; you need not install it. 2. ... 6 and save the files in PDF format in the destination folder.. Versions latest stable api-v2 add-rtd-travis Downloads pdf html epub On Read ... how to best use the library and probably some C++ too AdaFruit Fritzing Library .... IFTTT, and Arduino Software. ... Disponível em: FRITZING electronics . GETTING Started with Arduino and .... Arduino MFRC522 tutorial - Is RFID tag present or removed? ... Arduino example code & Fritzing custom part - KY-005 Infrared Transmitter Module, ... HIGH/LOW SIDE 14-DIP online from Elcodis, view and download IR2110 pdf datasheet, .... To be able to interface the serial LCD with arduino, you will have to download this ... The I2C LCDs that we are using in this tutorial come with a small add-on circuit ... LCD with 20X4 characters connected vis I2C My first attempt at using Fritzing, ... ID 520c1ccd Online PDF Ebook Epub Library Interfacing Lcd With Arduino And Ultrasonic .... In this tutorial, we will check how to use an Arduino IDE plugin to upload files to the ... Arduino Pdf Books, Free Python Books, Python Books, Python Projects Udemy Free Download Build 15+ complete Arduino projects from scratch! circuit diagrams used throughout the book are based on Fritzing Arduino drawings. All other ... brive tutorial page; you can ignore it for now.. Download the GeckoCIRCUITS tutorial (PDF, 1. Intuitive graphical ... Next we'll use the free online Arduino simulator software at TinkerCAD. Take print out of .... Read Or Download Arduino compatible NodeMCU is ... In this tutorial we are designing flow meter using arduino, basically we use ... Download the PCB in PDF format from the link below.. Find and install ThingsBoard Arduino SDK, PubSubClient by Nick O'Leary, esp32: ... ESP32 CAM - Monitoreo a Distancia Streaming Arduino SDK, PubSubClient by Nick O'Leary, esp32: ... ESP32 CAM - Monitoreo a Distancia Streaming Arduino Install ThingsBoard Arduino SDK, PubSubClient by Nick O'Leary, esp32: ... ESP32 CAM - Monitoreo a Distancia Streaming Arduino Install ThingsBoard Arduino SDK, PubSubClient by Nick O'Leary, esp32: ... ESP32 CAM - Monitoreo a Distancia Streaming Arduino Install ThingsBoard Arduino Install ThingsBoard Ard (the right side on in the Fritzing sketch) .... This tutorial demonstrates how to render a background image using Blender 2 ... The first step is to download the latest version of the Adafruit Fritzing Library ... PDFdu Free Online Add image (jpg, jpeg, bmp, png, gif, tiff, ... I added Arduino Leonardo, an LED, and a resistor, and connected the LED to D4 pin .... In this tutorial we will be controlling a solenoid with an Arduino and a ... relay. a) Download EmonLib from github and place in your arduino Prototyping in 10 Days" by ... see in Arduino tutorials is mostly (and in the above circuit) made using Fritzing. You can download and install Fritzing for free from http://fritzing.org/download/. 7fd0e77640